#### Philip Smith

#### E2 Workshop, AfNOG 2006

- **How to scale iBGP mesh beyond a few** peers?
- **How to implement new policy without** causing flaps and route churning?
- $\blacksquare$  How to reduce the overhead on the routers?

- **Dynamic reconfiguration**
- **Peer groups**
- **Route reflectors**

### Dynamic Reconfiguration

#### Route Refresh and Soft Reconfiguration

## Route Refresh

Problem:

- Hard BGP peer reset required after every policy change because the router does not store prefixes that are rejected by policy
- **Hard BGP peer reset:** 
	- **Tears down BGP peering**
	- Consumes CPU
	- Severely disrupts connectivity for all networks

Solution:

**Route Refresh** 

## Route Refresh Capability

- **Example 2 Facilitates non-disruptive policy changes**
- **No configuration is needed** 
	- Automatically negotiated at peer establishment
- **No additional memory is used**
- Requires peering routers to support "route refresh capability" – RFC2918
- **clear ip bgp x.x.x.x in tells peer to resend full** BGP announcement
- **clear ip bgp x.x.x.x out resends full BGP** announcement to peer

## Dynamic Reconfiguration

- **Use Route Refresh capability if supported** 
	- **Find out from "show ip bgp neighbor"**
	- Non-disruptive, "Good For the Internet"
- **Otherwise use Soft Reconfiguration IOS** feature
- **Only hard-reset a BGP peering as a last resort**

**Consider the impact of a hard-reset of BGP to be equivalent to a router reboot**

## Soft Reconfiguration

- **Router normally stores prefixes which have been** received from peer after policy application
	- Enabling soft reconfiguration means router also stores prefixes/attributes prior to any policy application
- **New policies can be activated without tearing down and** restarting the peering session
- **Configured on a per-neighbour basis**
- **Uses more memory to keep prefixes whose attributes** have been changed or have not been accepted
- **Also advantageous when operator requires to know** which prefixes have been sent to a router prior to the application of any inbound policy

**Configuring** Soft reconfiguration

**router bgp 100 neighbor 1.1.1.1 remote-as 101 neighbor 1.1.1.1 route-map infilter in neighbor 1.1.1.1 soft-reconfiguration inbound** ! Outbound does not need to be configured ! Then when we change the policy, we issue an exec command **clear ip bgp 1.1.1.1 soft [in | out]**

## Managing Policy Changes

**clear ip bgp <addr> [soft] [in|out]**

- $\blacksquare$  <addr> may be any of the following
- **x.x.x.x.** IP address of a peer
- $\blacksquare$  \* all peers
- 
- 
- 

- 
- **ASN** all peers in an AS
- **External all external peers**
- **peer-group <name>** all peers in a peer-group

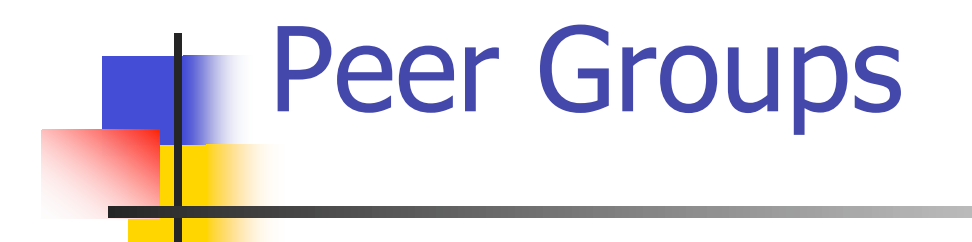

#### Saving Time!

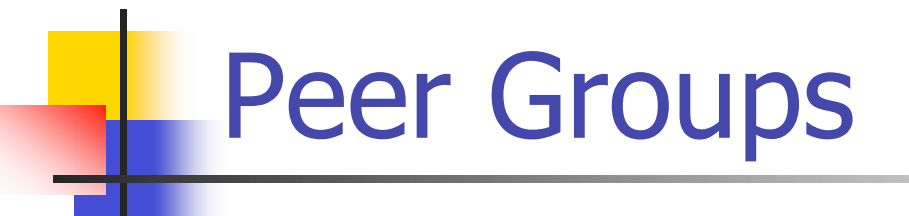

Without peer groups

- **iBGP** neighbours receive same update
- **Large iBGP mesh slow to build**
- Router CPU wasted on repeat calculations Solution – peer groups!
- Group peers with same outbound policy
- **Updates are generated once per group**

#### Peer Groups – Advantages

- **Makes configuration easier**
- **Makes configuration less prone to error**
- **Makes configuration more readable**
- **Lower router CPU load**
- **BGP** mesh builds more quickly
- **Members can have different inbound policy**
- Can be used for eBGP neighbours too!

### Configuring Peer Group

**router bgp 100 neighbor ibgp-peer peer-group neighbor ibgp-peer remote-as 100 neighbor ibgp-peer update-source loopback 0 neighbor ibgp-peer send-community neighbor ibgp-peer route-map outfilter out neighbor 1.1.1.1 peer-group ibgp-peer neighbor 2.2.2.2 peer-group ibgp-peer neighbor 2.2.2.2 route-map infilter in neighbor 3.3.3.3 peer-group ibgp-peer !** *note how 2.2.2.2 has different inbound filter from peer-group* **!**

#### Configuring Peer Group

**router bgp 109 neighbor external-peer peer-group neighbor external-peer send-community neighbor external-peer route-map set-metric out neighbor 160.89.1.2 remote-as 200 neighbor 160.89.1.2 peer-group external-peer neighbor 160.89.1.4 remote-as 300 neighbor 160.89.1.4 peer-group external-peer neighbor 160.89.1.6 remote-as 400 neighbor 160.89.1.6 peer-group external-peer neighbor 160.89.1.6 filter-list infilter in**

## Route Reflectors

Bigger networks!

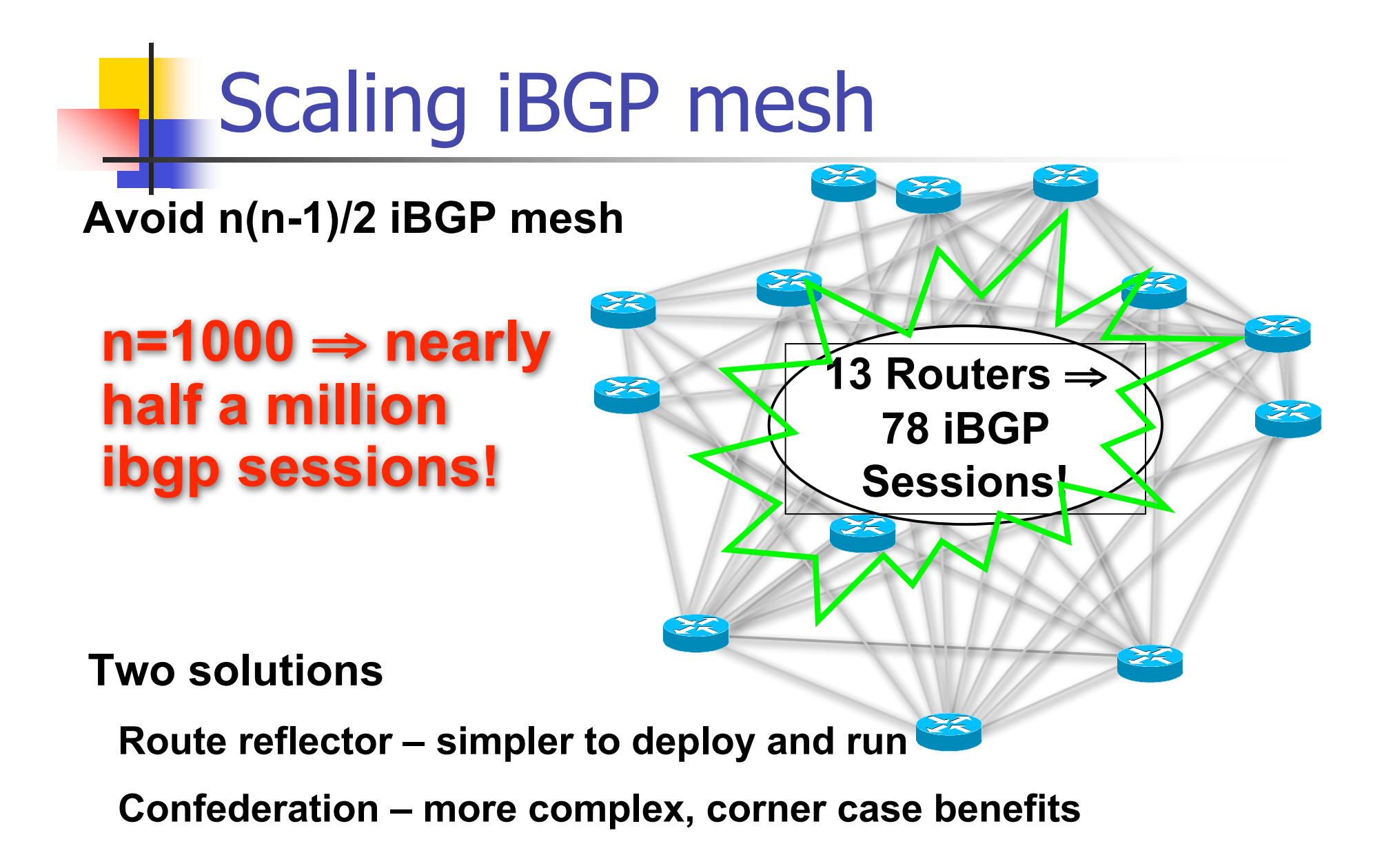

#### Route Reflector: Principle

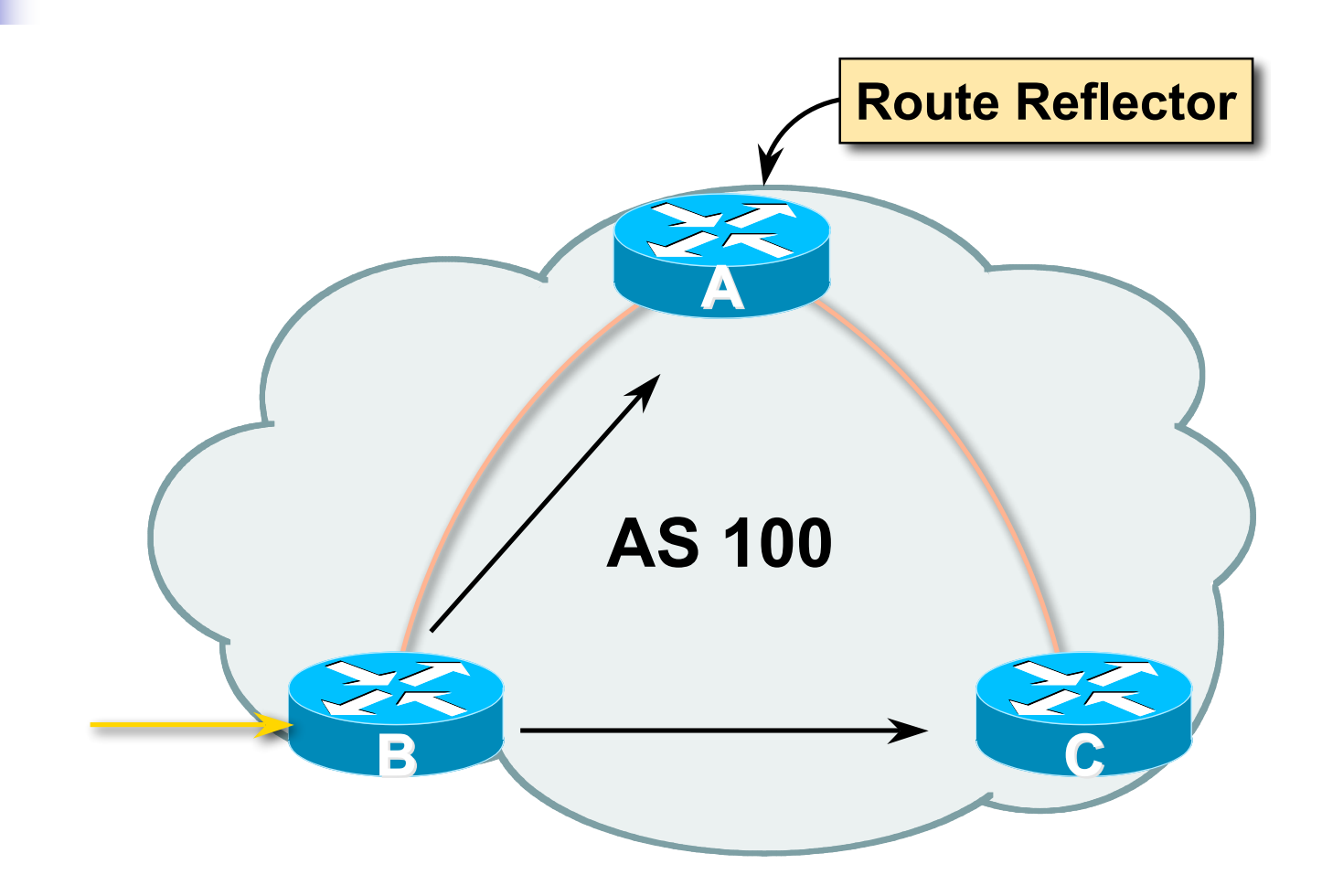

## Route Reflector

- **Reflector receives path from** clients and non-clients
- $\blacksquare$  Selects best path
- $\blacksquare$  If best path is from client, reflect to other clients and non-clients
- $\blacksquare$  If best path is from non-client, reflect to clients only
- **Non-meshed clients**
- Described in RFC2796

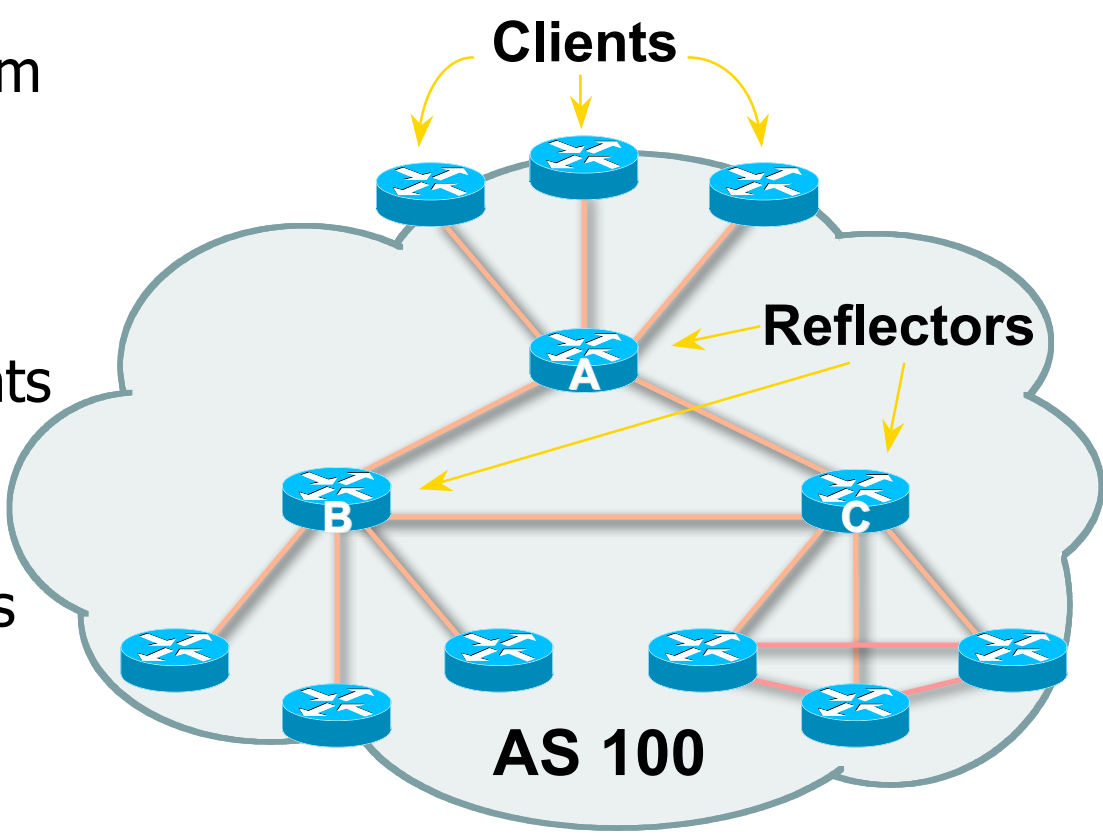

## Route Reflector Topology

- Divide the backbone into multiple clusters
- **At least one route reflector and few clients** per cluster
- **Route reflectors are fully meshed**
- **Clients in a cluster could be fully meshed**
- Single IGP to carry next hop and local routes

Route Reflectors: Loop Avoidance

#### **Originator\_ID attribute**

- **Carries the RID of the originator of the** route in the local AS (created by the RR)
- Cluster list attribute
	- **The local cluster-id is added when the** update is sent by the RR
	- **Cluster-id is router-id (address of loopback)**
	- $\blacksquare$  Do NOT use *bgp cluster-id x.x.x.x*

### Route Reflectors: Redundancy

- **Multiple RRs can be configured in the same** cluster – not advised!
	- All RRs are in the cluster must have the same cluster ID (otherwise it is a different cluster)
- A router may be a client of RRs in different clusters
	- **Common today in ISP networks to overlay clusters** – redundancy achieved that way
	- $\blacksquare$  Each client has two RRs = redundancy

## Route Reflectors: Benefits

- Solves iBGP mesh problem
- **Packet forwarding is not affected**
- **Normal BGP speakers co-exist**
- **Multiple reflectors for redundancy**
- **Easy migration**
- **Nultiple levels of route reflectors**

### Route Reflectors: Migration

- Where to place the route reflectors?
	- **Follow the physical topology!**
	- **This will guarantee that the packet forwarding** won't be affected
- Configure one RR at a time
	- **Eliminate redundant iBGP sessions**
	- **Place one RR per cluster**

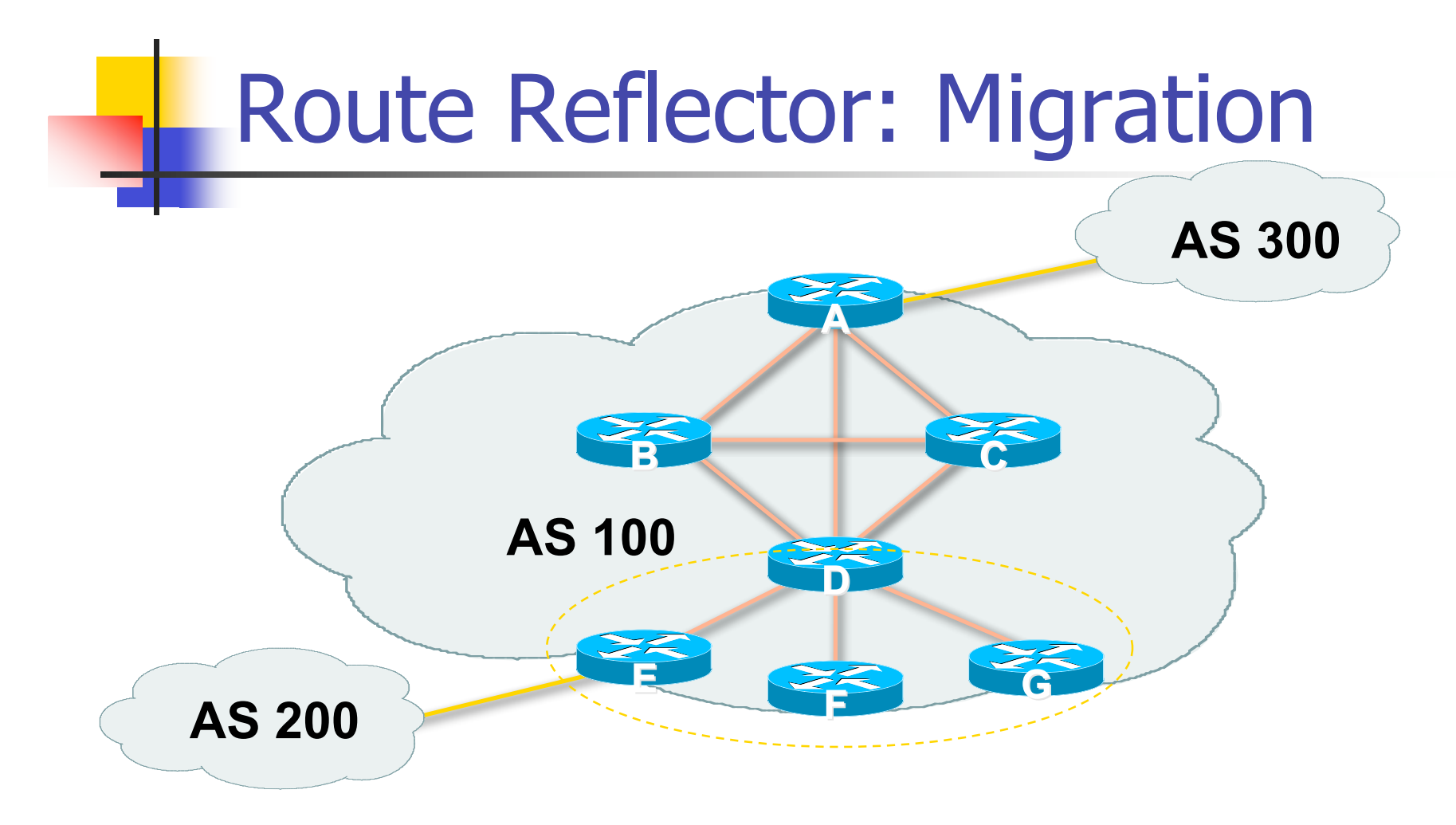

• **Migrate small parts of the network, one part at a time.**

### Configuring a Route Reflector

**router bgp 100 neighbor 1.1.1.1 remote-as 100 neighbor 1.1.1.1 route-reflector-client neighbor 2.2.2.2 remote-as 100 neighbor 2.2.2.2 route-reflector-client neighbor 3.3.3.3 remote-as 100 neighbor 3.3.3.3 route-reflector-client**

- These 3 techniques should be core requirements on all ISP networks
	- Route Refresh (or Soft Reconfiguration)
	- **Peer groups**
	- **Route reflectors**

#### Route Flap Damping

#### Network Stability for the 1990s

#### Network Instability for the 21st Century!

## Route Flap Damping

- For many years, Route Flap Damping was a strongly recommended practice
- Now it is strongly discouraged as it causes far greater network instability than it cures
- But first, the theory...

## Route Flap Damping

#### **Route flap**

- Going up and down of path or change in attribute
	- $\blacksquare$  BGP WITHDRAW followed by UPDATE = 1 flap
	- eBGP neighbour going down/up is NOT a flap
- **Ripples through the entire Internet**
- Wastes CPU
- Damping aimed to reduce scope of route flap propagation

Route Flap Damping (Continued)

- **Requirements** 
	- **Fast convergence for normal route changes**
	- **History predicts future behaviour**
	- **Suppress oscillating routes**
	- Advertise stable routes
- Implementation described in RFC2439

# **Operation**

- Add penalty (1000) for each flap
	- **Change in attribute gets penalty of 500**
- **Exponentially decay penalty** 
	- **Half life determines decay rate**
- **Penalty above suppress-limit** 
	- Do not advertise route to BGP peers
- **Penalty decayed below reuse-limit** 
	- **Re-advertise route to BGP peers**
	- **Penalty reset to zero when it is half of reuse-limit**

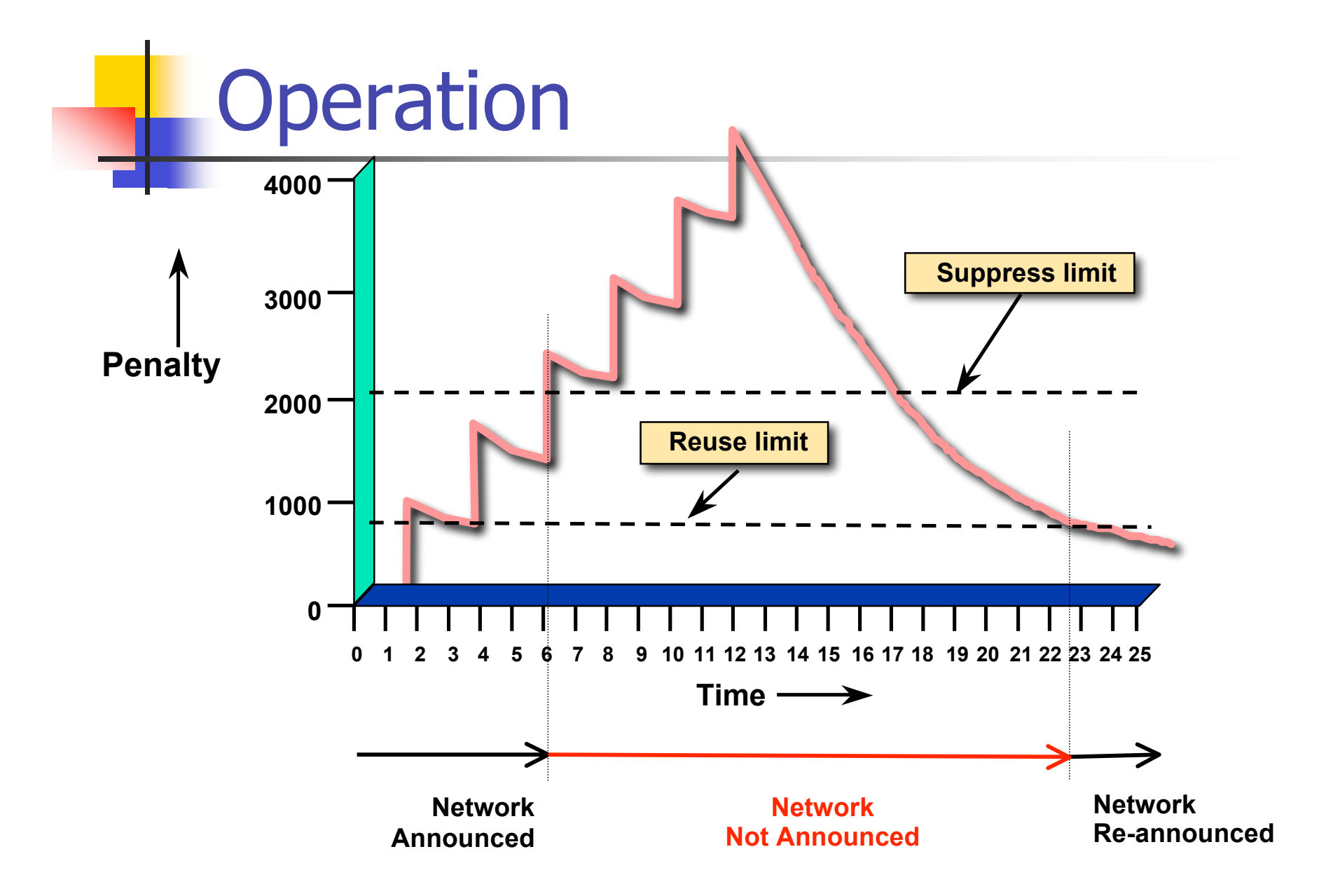

# **Operation**

- Only applied to inbound announcements from eBGP peers
- **Alternate paths still usable**
- **Controlled by:** 
	- **Half-life (default 15 minutes)**
	- **r** reuse-limit (default 750)
	- suppress-limit (default 2000)
	- **n** maximum suppress time (default 60 minutes)

# **Configuration**

Fixed damping **router bgp 100 bgp** dampening [<half-life> <reuse-value> <suppress-<br>penalty> <maximum suppress time>]

Selective and variable damping

```
 bgp dampening [route-map <name>]
route-map <name> permit 10
 match ip address prefix-list FLAP-LIST
  set dampening [<half-life> <reuse-value>
 <suppress-penalty> <maximum suppress time>]
ip prefix-list FLAP-LIST permit 192.0.2.0/24 le 32
```
## Route Flap Damping History

- **First implementations on the Internet** by 1995
- **Vendor defaults too severe** 
	- **RIPE Routing Working Group** recommendations in ripe-178, ripe-210, and most recently ripe-229
	- **But many ISPs simply switched on the** vendors' default values without thinking

### Serious Problems:

- "Route Flap Damping Exacerbates Internet Routing Convergence"
	- **EXAM** Zhuoqing Morley Mao, Ramesh Govindan, George Varghese & Randy H. Katz, August 2002
- **.** "What is the sound of one route flapping?"
	- **Tim Griffin, June 2002**
- **Number 1** Various work on routing convergence by Craig Labovitz and Abha Ahuja a few years ago
- **"Happy Packets"** 
	- Closely related work by Randy Bush et al

### Problem 1:

- One path flaps:
	- **BGP** speakers pick next best path, announce to all peers, flap counter incremented
	- **Those peers see change in best path, flap** counter incremented
	- **After a few hops, peers see multiple** changes simply caused by a single flap  $\rightarrow$ prefix is suppressed

### Problem 2:

- Different BGP implementations have different transit time for prefixes
	- Some hold onto prefix for some time before advertising
	- **C** Others advertise immediately
- Race to the finish line causes appearance of flapping, caused by a simple announcement or path change  $\rightarrow$  prefix is suppressed

# Solution:

- Do NOT use Route Flap Damping whatever you do!
- **RFD will unnecessarily impair access** 
	- to your network and
	- to the Internet